**,要求如下:-股识吧**

## (CLOSE-OPEN)/(HIGH-LOW)\*VOL

智能---智能选股---选择相应的选股公式---执行选股

Xg ZGB/10000000&lt  $\Delta$ 

```
A7 = C-REF(C,1)A8 = 100*EMA(EMA(A7, 6), 6/EMA(EMA(ABS(A7), 6), 6))=LLV(A82) = LLV(A87) AND COUNT(A8&lt
0, 2) AND CROSS(A8, MA(A8, 2))
     FILTER( =1, 5)
```
## k d j

**于30 没有发生交叉的公式**

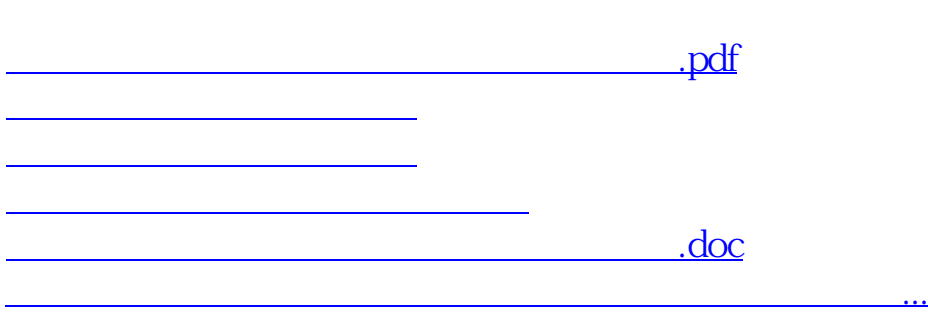

<https://www.gupiaozhishiba.com/book/33934321.html>